## **ПАМЯТКА ДЛЯ УЧЕНИКА**

## (в период освоения учебных программ в дистанционной форме посредством электронных Интернет-ресурсов<sup>1</sup>)

1. Войдите в Сетевой город. Время работы и выполнение заданий должно соответствовать расписанию уроков.

2. На странице «Дневник» в разделе «Домашнее задание» скачайте прикреплѐнные файлы, ресурсы для самостоятельного изучения и выполнения домашнего задания по учебным предметам.

3. Прослушайте, изучите предлагаемый к новому уроку материал. Внимательно читайте задание учителя. Если необходимо, повторно обратитесь к материалу. Если есть вопросы, отметьте их для себя, чтобы позже их задать учителю.

4. Выполните домашнее задание по теме. В тексте задания учитель указывает в какой форме необходимо представить ответ.

5. Предоставьте отчет о проделанной работе (в файле формата Word, PDF, в виде фотографии и т.п.) по обратной связи (сообщение учителю) для проверки и оценки в указанные учителем сроки.

6. В случае возникновения затруднения в изучении материала или выполнении домашнего задания можно обратиться за помощью к классному руководителю, учителю-предметнику через почту Сетевого города.

7. Обязательно чередуйте время изучения материала с физкультурными минутками и гимнастикой для глаз.

8. Через каждые 30 минут делайте перерыв на 10-15 минут. Обязательным является соблюдение режима дня! Выполнение заданий рекомендуется осуществлять в первую половину дня.

## **ВЫПОЛНЕНИЕ ЗАДАНИЙ ЯВЛЯЕТСЯ ОБЯЗАТЕЛЬНЫМ ТРЕБОВАНИЕМ ПРИ ОРГАНИЗАЦИИ ДИСТАНЦИОННОЙ ФОРМЫ ОБУЧЕНИЯ**

<sup>1</sup>Основные ресурсы, применяемы в гимназии для реализации дистанционного обучения:

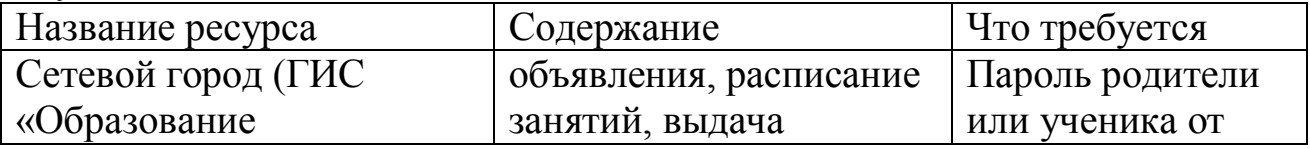

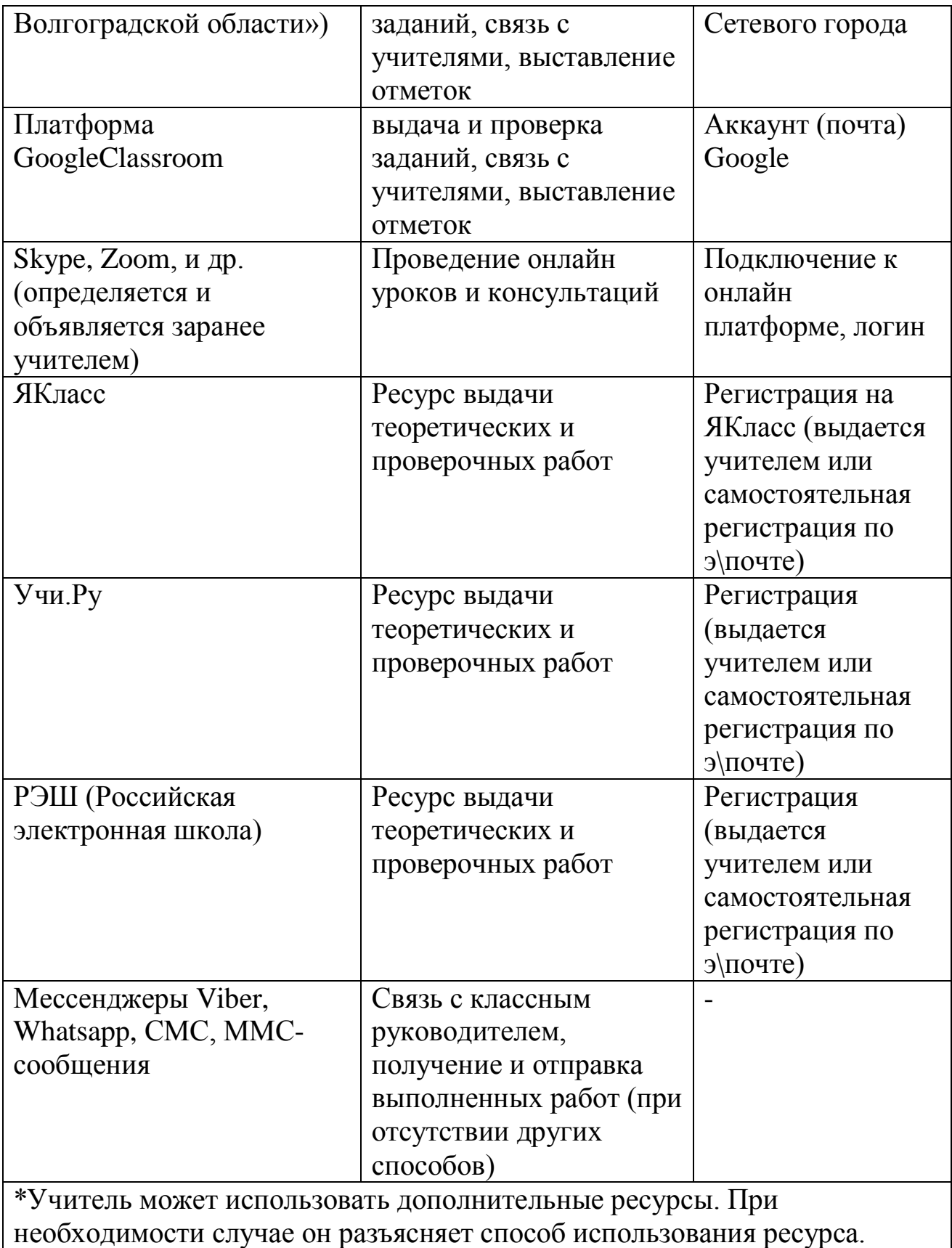

## **Рекомендации по организации дистанционного обучения**

Выполнение заданий предпочтительно осуществлять в первую половину дня. Обучение в дистанционном режиме потребует от Вас учѐта некоторых правил для создания учебного пространства. Продумайте, где лучше всего расположить рабочее место.

Мы полагаем, что оно должно удовлетворять некоторым важным требованиям:

1.Рабочий стол с оборудованием должен находиться недалеко от естественного освещения.

2.Лучше, если это будет отдельный стол с прямой столешницей, чтобы можно было установить на нем не только компьютер, но и периферийные устройства, а также специальное и учебное оборудование в безопасном и устойчивом положении.

3.Рабочее место с учебным оборудованием должно быть защищено от неконтролируемого доступа маленьких детей, если они есть в доме.

4.Все технические средства должны быть расположены недалеко друг от друга, на расстоянии вытянутой руки.

5.Оборудование должно быть недоступно домашним животным.

6.Для освещения применять обычные светильники (люминесцентные желательно не использовать). Свет должен падать на клавиатуру сверху.

7.Со стороны ведущей руки (обычно справа) должно быть оставлено место для ручной работы на столе, для записей на бумаге.

8.Хорошо, если Вы организуете учебное место так, чтобы можно было убрать компьютерное оборудование, когда его не используют.

9. ВАЖНО! Во время онлайн подключений, общих чатов связи должен быть выключен телевизор в комнате, обеспечена тишина и рабочая обстановка. Обязательно контролируйте время работы на компьютере (ставьте будильник или напоминалку со звуком). Старайтесь снижать зрительную нагрузку при работе с компьютером в свободное от учѐбы время. Обязательно соблюдайте и выполняйте физминутки.